Windows7 Microsoft PDF

https://www.100test.com/kao\_ti2020/644/2021\_2022\_Windows7\_E 5\_A6\_c100\_644257.htm

 $\frac{4}{3}$ 

Windows 7

Windows 7

Windows XP

" and Internet-

Windows 7

Windows 7  $\frac{1}{2}$  , and  $\frac{1}{2}$  , and  $\frac{1}{2}$  , and  $\frac{1}{2}$  , and  $\frac{1}{2}$  , and  $\frac{1}{2}$  , and  $\frac{1}{2}$  , and  $\frac{1}{2}$  , and  $\frac{1}{2}$  , and  $\frac{1}{2}$  , and  $\frac{1}{2}$  , and  $\frac{1}{2}$  , and  $\frac{1}{2}$  , and  $\frac{1}{2}$  , a  $\frac{1}{2}$  , and  $\frac{1}{2}$  , and  $\frac{1}{2}$  , and  $\frac{1}{2}$  , and  $\frac{1}{2}$  , and  $\frac{1}{2}$  , and  $\frac{1}{2}$  , and  $\frac{1}{2}$  , and  $\frac{1}{2}$  , and  $\frac{1}{2}$  , and  $\frac{1}{2}$  , and  $\frac{1}{2}$  , and  $\frac{1}{2}$  , and  $\frac{1}{2}$  , a " and "  $\blacksquare$ " Internet" Windows 7  $\frac{1}{2}$ 

 $(100 \text{test.com})$  $\epsilon$ 

## Windows 7

 $\kappa$  and  $\kappa$  the contract of  $\kappa$ 

 $\frac{1}{2}$ ,  $\frac{1}{2}$ ,  $\frac{1}{2}$ ,

 $\frac{1}{\sqrt{2}}$  ,  $\frac{1}{\sqrt{2}}$  ,  $\frac{1}{\sqrt{2}}$  ,  $\frac{1}{\sqrt{2}}$  ,  $\frac{1}{\sqrt{2}}$  ,  $\frac{1}{\sqrt{2}}$  ,  $\frac{1}{\sqrt{2}}$  ,  $\frac{1}{\sqrt{2}}$  ,  $\frac{1}{\sqrt{2}}$  ,  $\frac{1}{\sqrt{2}}$  ,  $\frac{1}{\sqrt{2}}$  ,  $\frac{1}{\sqrt{2}}$  ,  $\frac{1}{\sqrt{2}}$  ,  $\frac{1}{\sqrt{2}}$  ,  $\frac{1}{\sqrt{2}}$ Windows 7

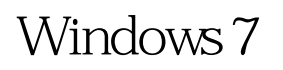

## Windows 7

ADSL "PPPoE"  $\alpha$  $\overline{a}$ ,  $\overline{b}$ ,  $\overline{c}$ ,  $\overline{c}$ ,  $\frac{1}{2}$  , and  $\frac{1}{2}$  , and  $\frac{1}{2}$  , and  $\frac{1}{2}$  , and  $\frac{1}{2}$  , and  $\frac{1}{2}$  , and  $\frac{1}{2}$  , and  $\frac{1}{2}$  , and  $\frac{1}{2}$  , and  $\frac{1}{2}$  , and  $\frac{1}{2}$  , and  $\frac{1}{2}$  , and  $\frac{1}{2}$  , and  $\frac{1}{2}$  , a

Windows 7

 $IP$  and  $\overline{A}\overline{D}$  and  $\overline{A}\overline{D}$  and  $\overline{A}\overline{D}$  and  $\overline{A}\overline{D}$  and  $\overline{A}\overline{D}$  and  $\overline{A}\overline{D}$  and  $\overline{A}\overline{D}$  and  $\overline{A}\overline{D}$  and  $\overline{A}\overline{D}$  and  $\overline{A}\overline{D}$  and  $\overline{A}\overline{D}$  and  $\overline{A}\overline{D}$  a

" Internet  $4"$  IP : Windows7 TAB WinXP Windows7 Windows7 100Test

www.100test.com

 $\frac{1}{2}$ :

 $\kappa$ , and  $\kappa$ , and  $\kappa$ , and